# **WARUNKI I SPOSÓB OCENIANIA Z ZAJĘĆ KOMPUTEROWYCH KLASY I – III**

Zgodnie z wytycznymi nowej podstawy programowej zajęcia komputerowe należy prowadzić w korelacji z pozostałymi obszarami edukacji. W klasach I – III szkoły podstawowej komputer ma być wykorzystywany jako urządzenie, które wzbogaca proces nauczania i uczenia się.

Uczniowie:

 poznają zasady obsługi komputera, zdobywają podstawową wiedzę na temat funkcjonowania niektórych programów,

- tworzą rysunki i prezentacje,
- piszą teksty,

 rozwijają zainteresowania i utrwalają wiadomości korzystając z edukacyjnych gier komputerowych (programy edukacyjne na płytach i w sieci)

### **Ocenie podlegają**

- ćwiczenia praktyczne przy komputerze,
- wypowiedzi ustne ucznia,
- postawa ucznia (przestrzeganie regulaminu pracowni, aktywność,

zaangażowanie, systematyczność, praca w grupie, samodzielność, wytrwałość i przezwyciężanie trudności).

#### **KRYTERIA WYSTAWIANIA OCEN Z ZAJĘĆ KOMPUTEROWYCH W KLASIE I**

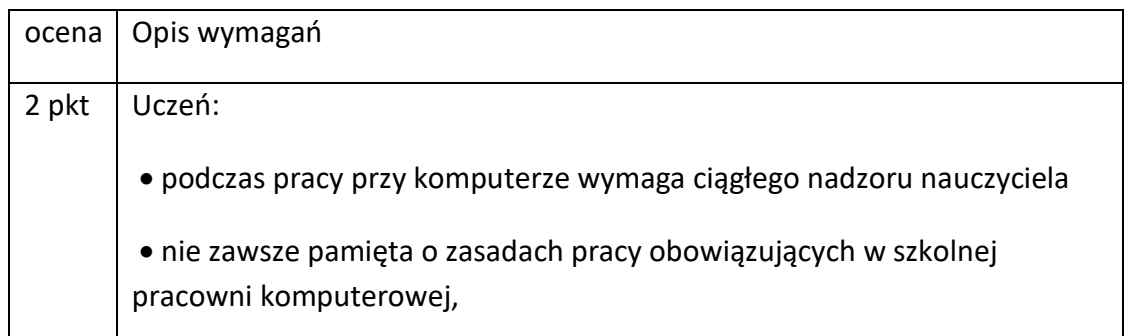

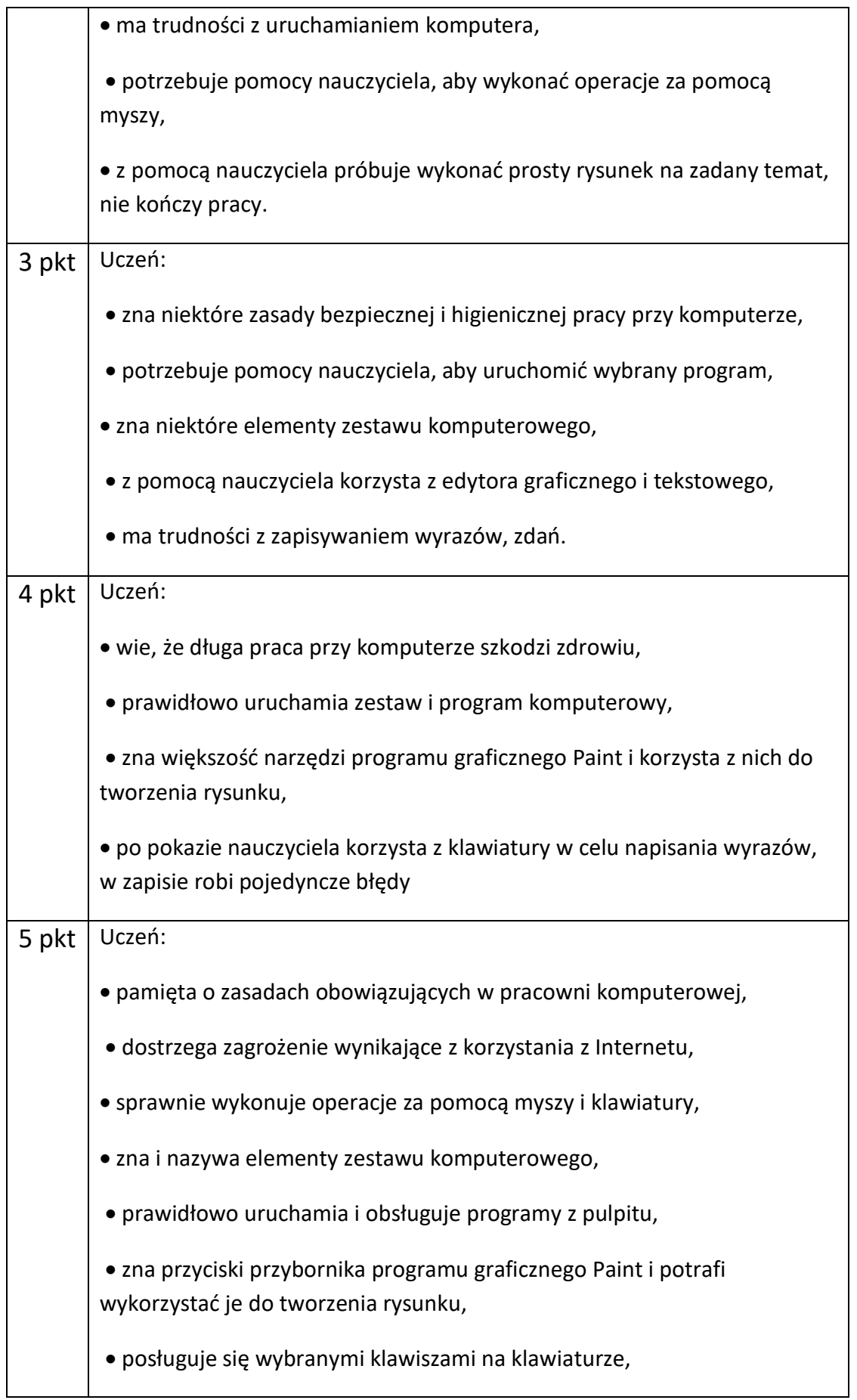

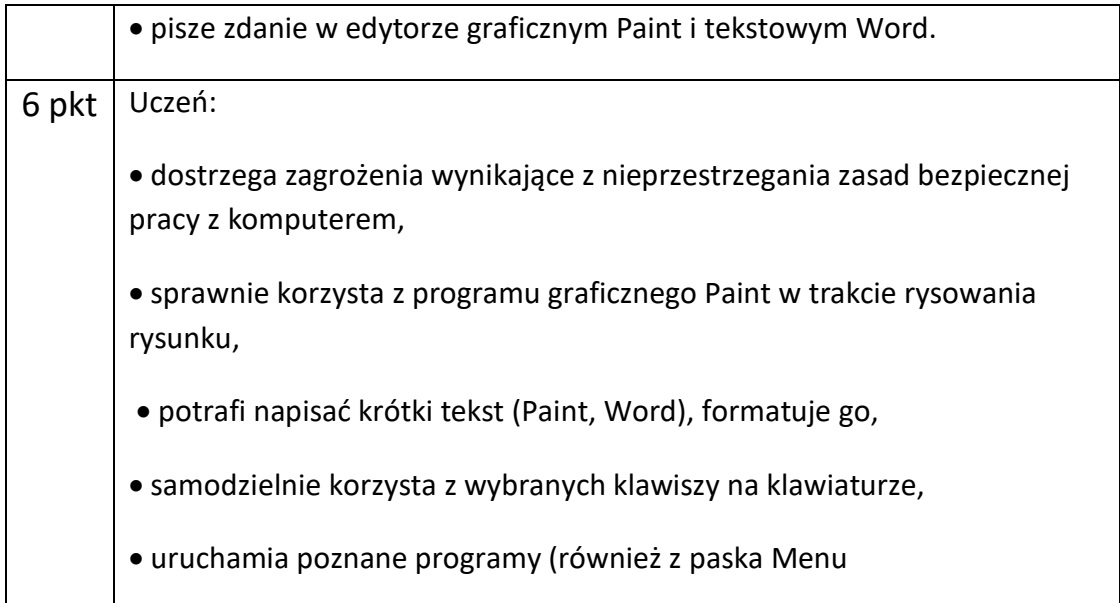

# **KRYTERIA WYSTAWIANIA OCEN Z ZAJĘĆ KOMPUTEROWYCH W KLASIE II**

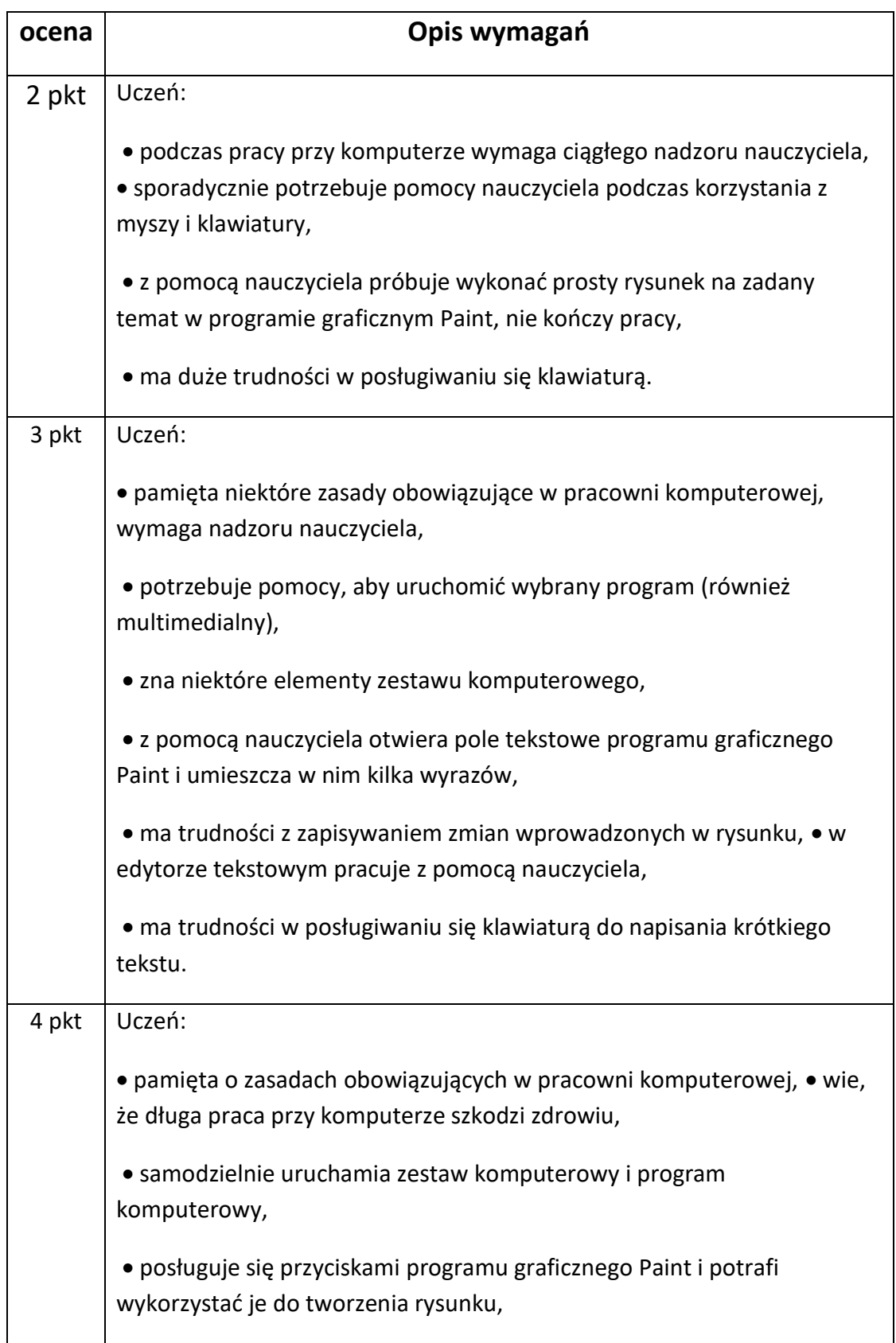

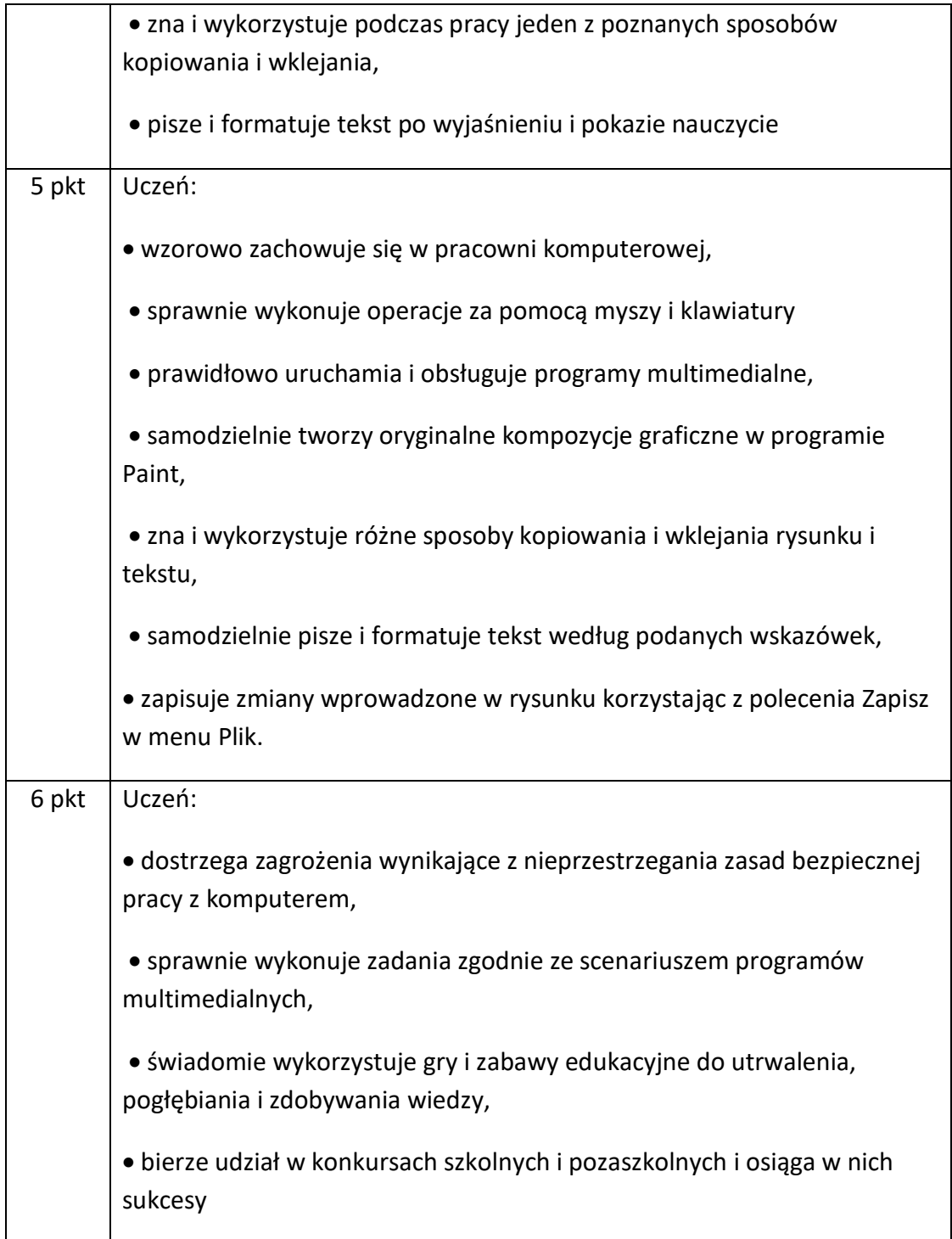

### **KRYTERIA WYSTAWIANIA OCEN Z ZAJĘĆ KOMPUTEROWYCH W KLASIE**

**III**

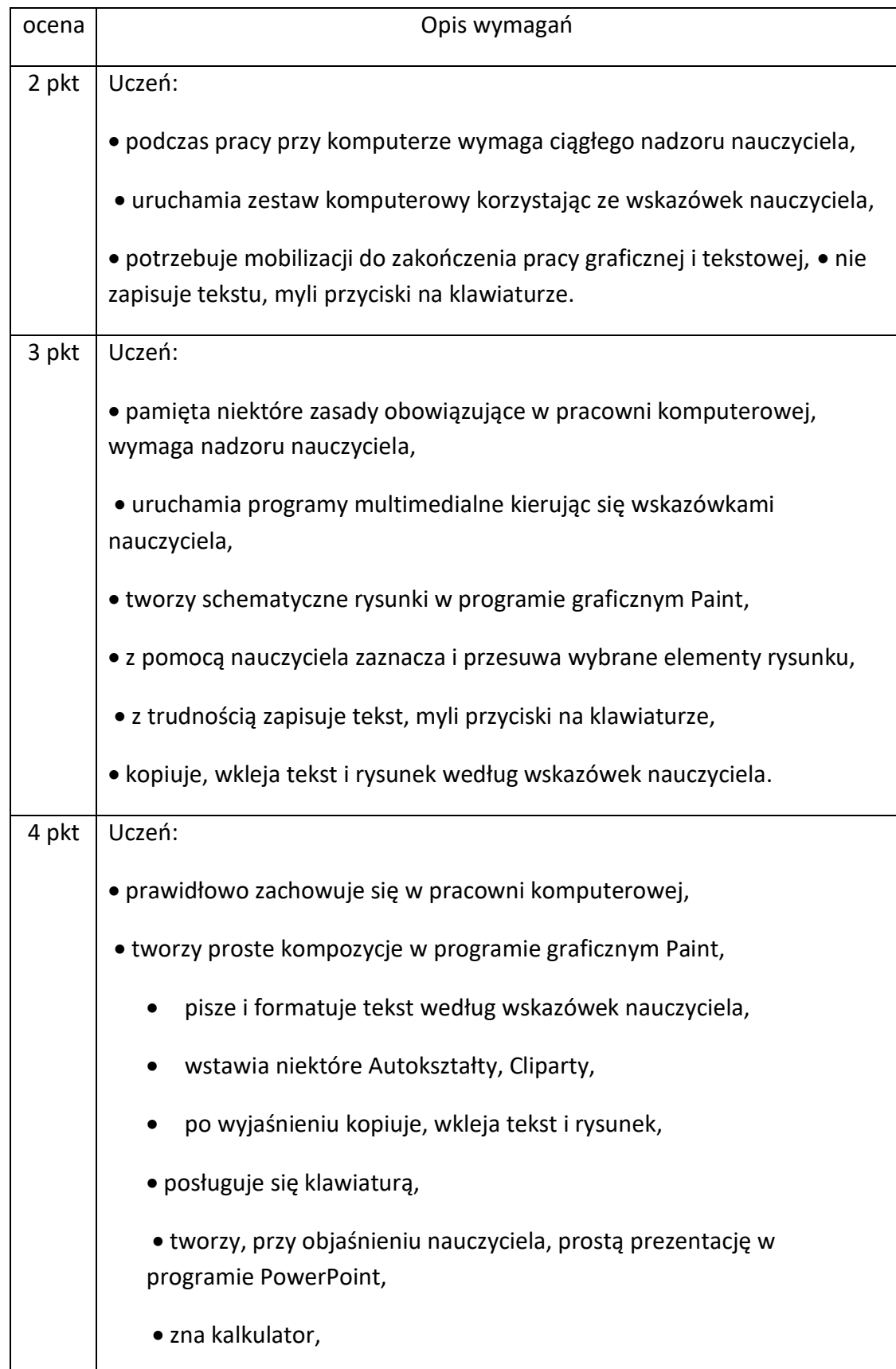

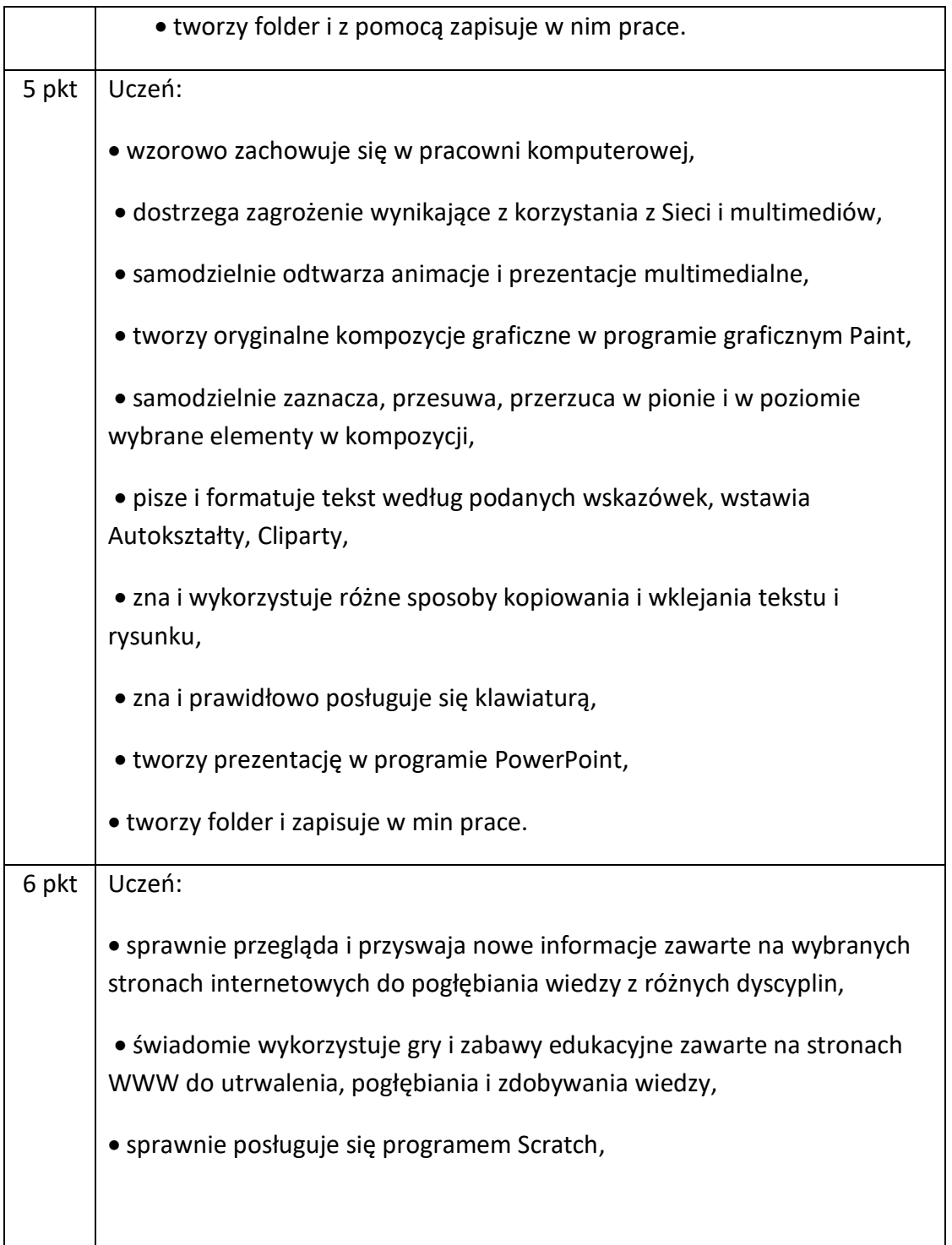